## МИНИСТЕРСТВО ОБРАЗОВАНИЯ САРАТОВСКОЙ ОБЛАСТИ государственное бюджетное профессиональное образовательное учреждение Саратовской области «Вольский строительный лицей»

«Рассмотрено» на заседании методического объединения Рукеводитель МО

Протокол №  $0T$   $\frac{20}{5}$   $\Omega r$ 20-21:

COLTACOBAHO» Зам. директора по УнИПД<br>72 - Фимушкина Л. В./<br>№ фиказа  $eP = 20$ / $r$ 

#### РАБОЧАЯ ПРОГРАММА УЧЕБНОЙ ДИСЦИПЛИНЫ ОП.01 «Информационные технологии в профессиональной деятельности»

программы подготовки специалистов среднего звена по специальности 22.02.06. «Сварочное производство»

Рабочая программа учебной дисциплины разработана в соответствии с требованиями Федерального государственного образовательного стандарта среднего профессионального образования по специальности среднего профессионального образования (далее – СПО), входящей в состав укрупненной группы специальностей **22.00.00** Металлургия, машиностроение и металлообработка для специальностей **22.02.06 «Сварочное производство».**

Организация-разработчик: государственное бюджетное профессиональное образовательное учреждение Саратовской области «Вольский строительный лицей».

Разработчик: Климова Олеся Сергеевна, преподаватель ГБПОУ СО «ВСЛ».

## **СОДЕРЖАНИЕ**

- **1. ПАСПОРТ ПРОГРАММЫ УЧЕБНОЙ ДИСЦИПЛИНЫ**
- **2. СТРУКТУРА И СОДЕРЖАНИЕ УЧЕБНОЙ ДИСЦИПЛИНЫ**
- **3. УСЛОВИЯ РЕАЛИЗАЦИИ УЧЕБНОЙ ДИСЦИПЛИНЫ**
- **4. КОНТРОЛЬ И ОЦЕНКА РЕЗУЛЬТАТОВ ОСВОЕНИЯ УЧЕБНОЙ ДИСЦИПЛИНЫ**

## **1. ПАСПОРТ ПРОГРАММЫ УЧЕБНОЙ ДИСЦИПЛИНЫ**

### **«Информационные технологии в профессиональной деятельности»**

# **1.1. Область применения примерной программы**

Программа учебной дисциплины предназначена для реализации требований Федерального государственного образовательного стандарта среднего профессионального образования по специальности (специальностям) СПО, входящей в состав укрупненной группы специальностей 22.00.00 Технология материалов **22.02.06** Сварочное производство, реализуемой на базе основного общего образования.

Программа учебной дисциплины является частью основной профессиональной образовательной программы в соответствии с ФГОС специальности СПО **22.02.06** Сварочное производство.

**1.2. Место учебной дисциплины в структуре основной профессиональной образовательной программы:** входит в профессиональный цикл, относится к общепрофессиональным дисциплинам.

# **1.3. Цели и задачи учебной дисциплины – требования к результатам освоения дисциплины:**

## **по базовой подготовке**

В результате освоения учебной дисциплины обучающийся должен **уметь:**

– использовать пакеты прикладных программ для разработки конструкторской документации и проектирования технологических процессов;

В результате освоения учебной дисциплины обучающийся должен **знать:**

- состав, функции и возможности использования информационных и телекоммуникационных технологий в профессиональной деятельности;
- основные правила и методы работы с пакетами прикладных программ.

1.4. Количество часов на освоение программы дисциплины:

максимальной учебной нагрузки обучающегося - **54** часа, в том числе: обязательной аудиторной учебной нагрузки обучающегося - **36** часов; самостоятельной работы обучающегося - **18** часов.

# **2. СТРУКТУРА И СОДЕРЖАНИЕ УЧЕБНОЙ ДИСЦИПЛИНЫ 2.1. Объем учебной дисциплины и виды учебной работы:**

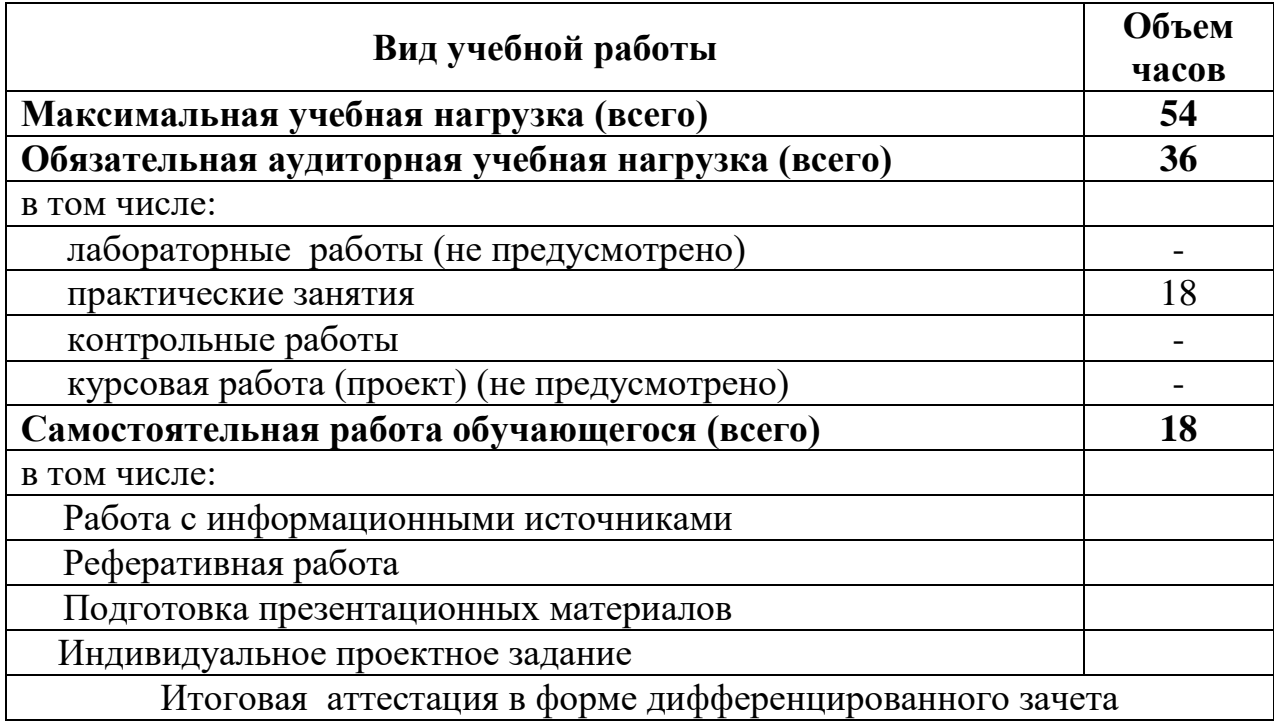

#### **2.2. Тематический план и содержание учебной дисциплины «Информатика и информационные технологии в профессиональной деятельности» Наименование разделов и тем Содержание учебного материала, лабораторные и практические работы, самостоятельная работа обучающихся Объём часов Уровень освоения 1 2 3 4 Раздел 1. Автоматизированные рабочие места для решения профессиональных задач 4 Тема 1.1.** Информационные системы **Содержание учебного материала 1** Техника безопасности при работе с компьютерными системами. Санитарные требования Правила эксплуатации компьютерных систем. Правила эксплуатации оборудования. Виды профессиональных автоматизированных систем. Классификация информационных систем по назначению. Классификация информационных систем по структуре аппаратных средств. Классификация информационных систем по режиму работы. Классификация информационных систем по характеру взаимодействия с пользователем. **1 1 Самостоятельная работа:** Подготовка докладов по тематике: «Информационные системы в управлении». **<sup>1</sup> Тема 1.2.** Технические средства реализации информационных систем **Содержание учебного материала 1** Многообразие компьютеров и внешних устройств, подключаемых к компьютеру. Технологические решения обработки информации. Средства хранения и переноса информации Компьютерные системы, предназначенные для обработки текстовой, числовой, графической, аудио, видео и другой информации. Комплектации компьютерного рабочего места в соответствии с целями его использования для различных направлений деятельности на строительных предприятиях 1 1 **Самостоятельная работа: 1** Подготовка докладов по тематике: «Советы по приобретению компьютера» 1 **Раздел 2. Базовые системные программные продукты и пакеты прикладных программ в области профессиональной деятельности 28 Тема 2.1.** Аппаратное и программное обеспечение современного ПК. **Содержание учебного материала** 1 Магистрально-модульный принцип архитектуры ЭВМ. Принцип программного управления компьютером. Классификация ПО. Особенности использования программного обеспечения компьютера. Системное ПО. Функциональное назначение программ. Правила эксплуатации программ 1 2 **Самостоятельная работа:** Подготовка сообщения по теме «Основные методы и средства компьютерных технологий». 1

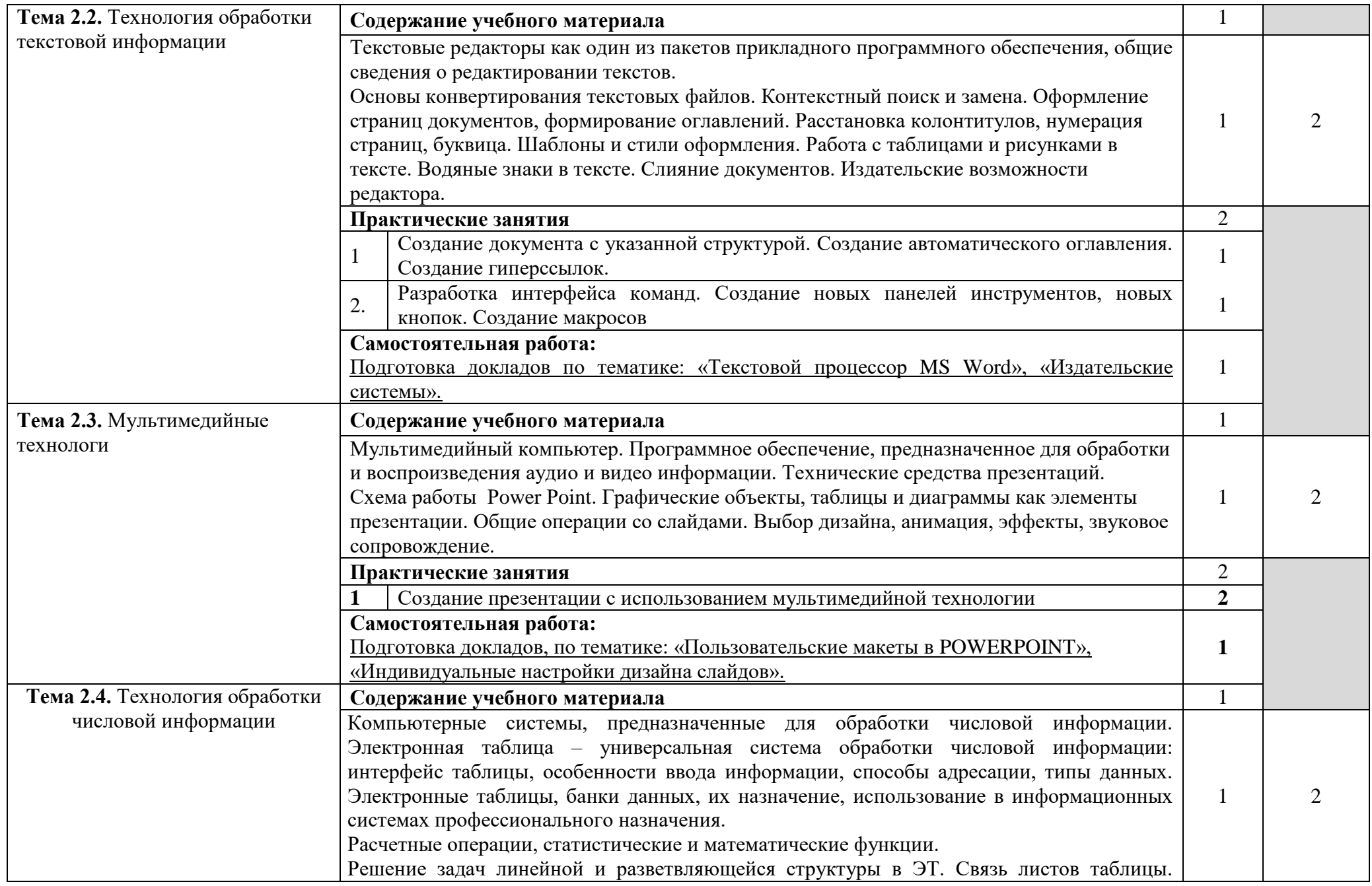

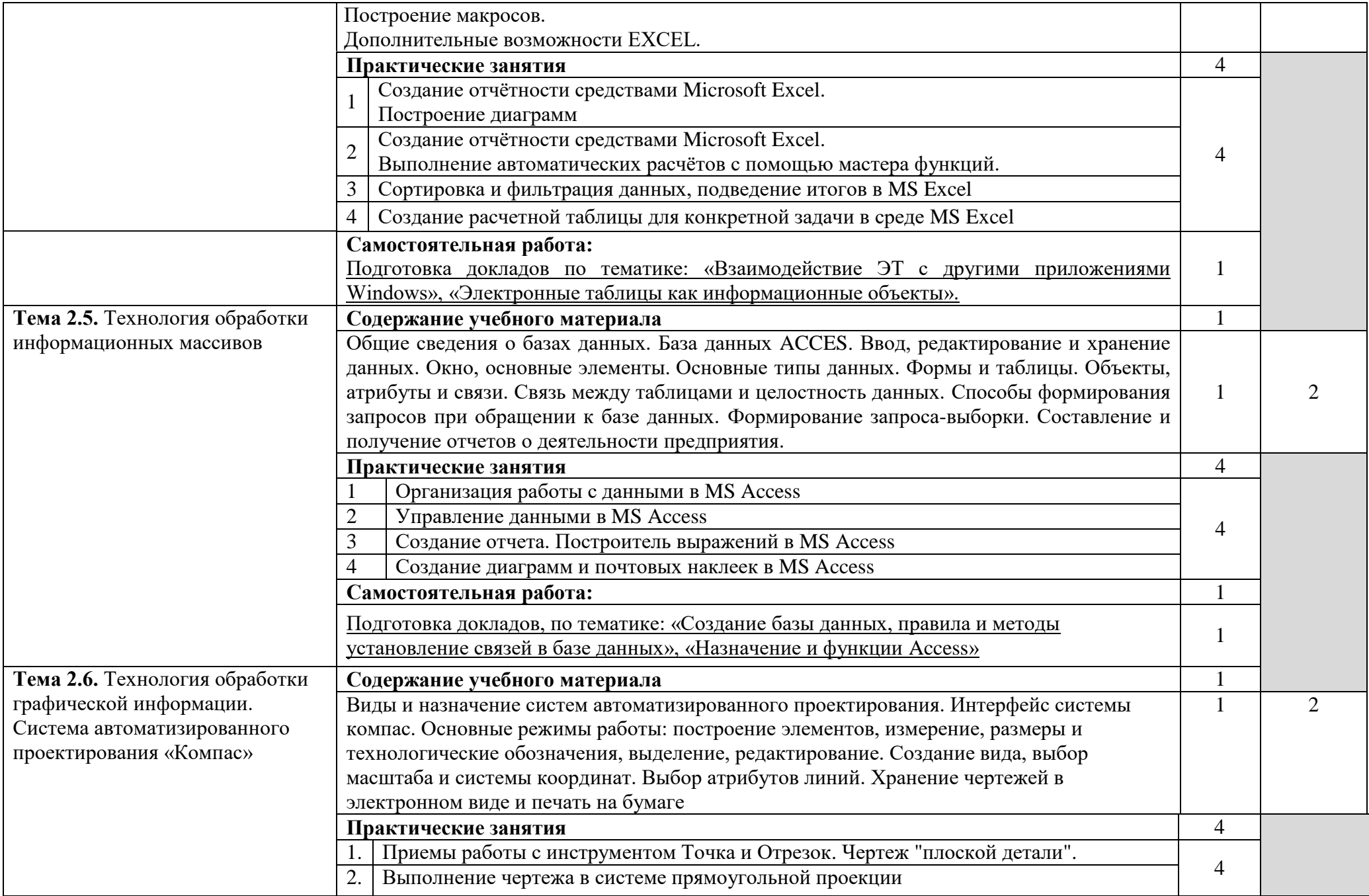

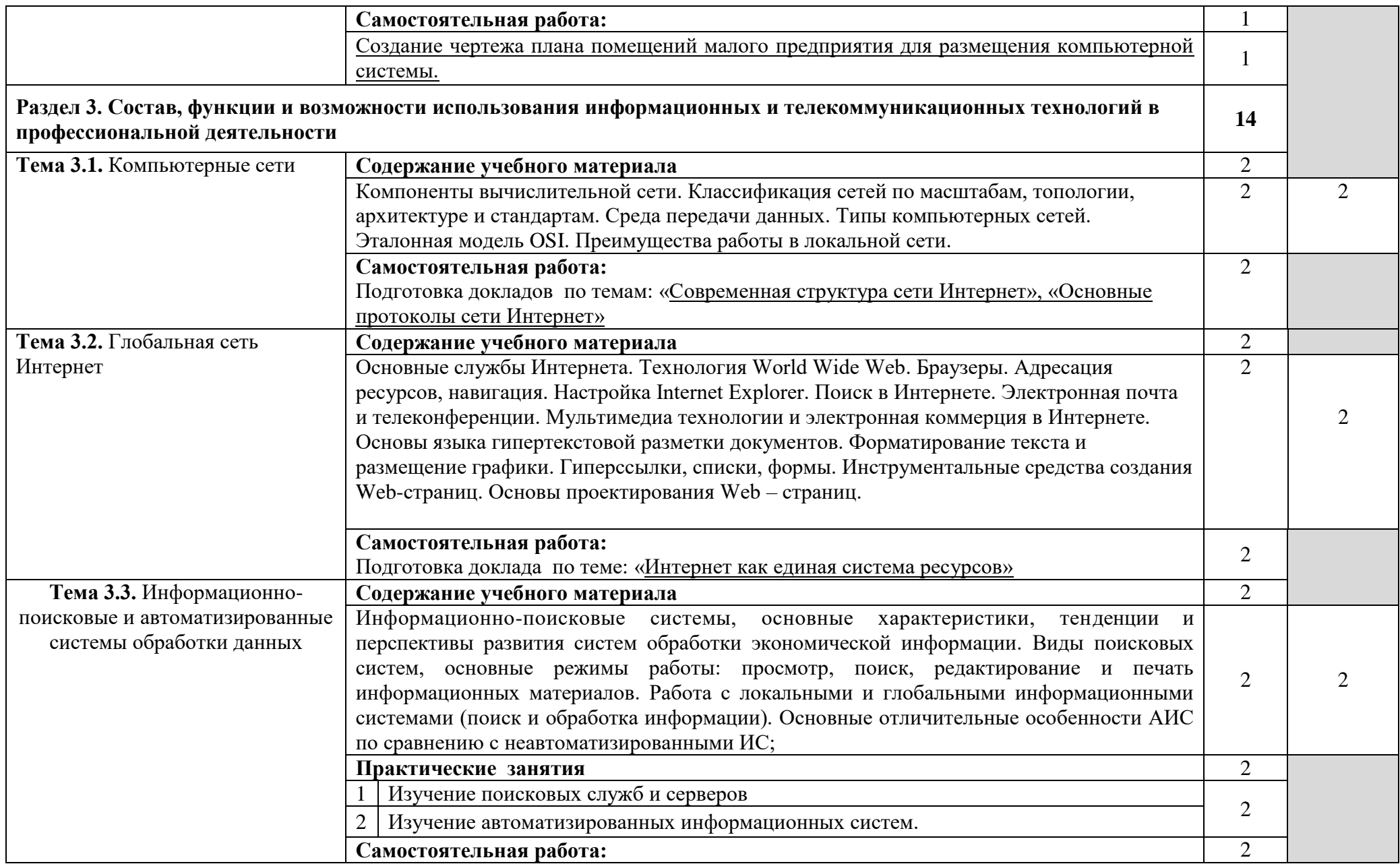

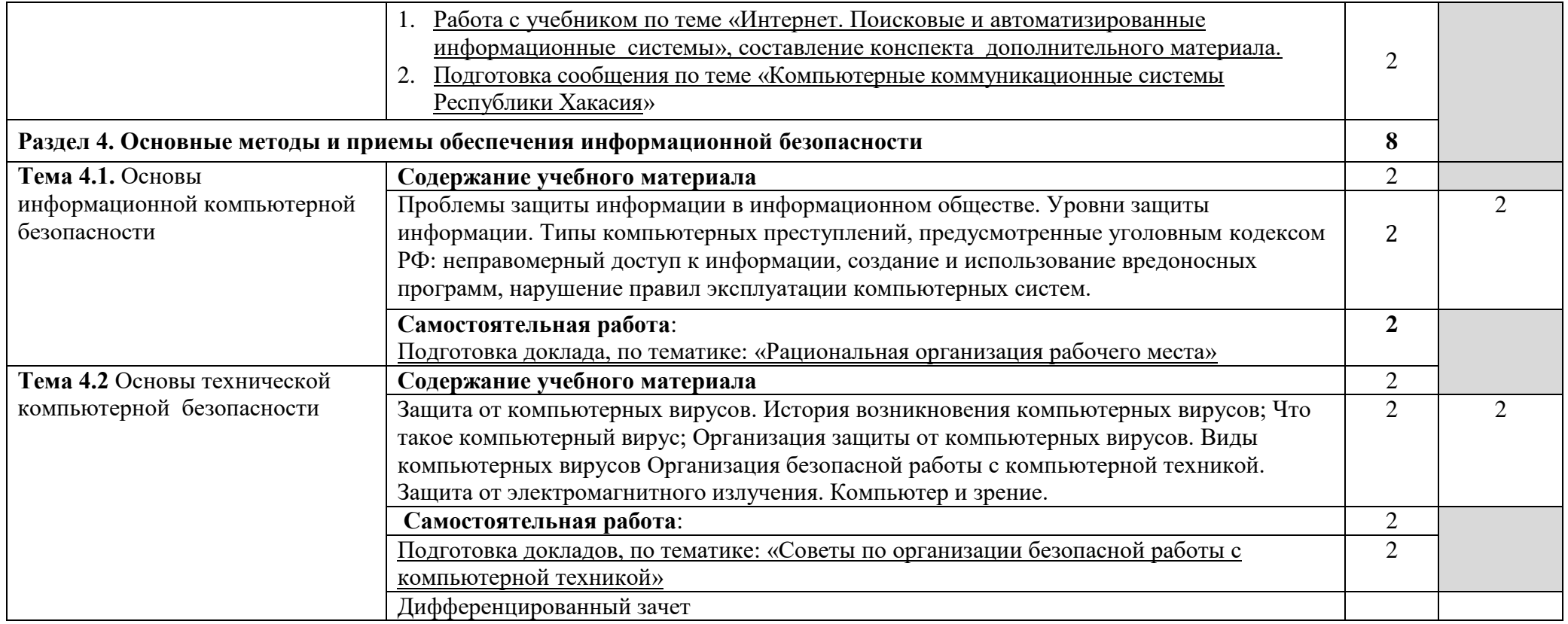

Для характеристики уровня освоения учебного материала используются следующие обозначения:

1. – ознакомительный (узнавание ранее изученных объектов, свойств);

2. – репродуктивный (выполнение деятельности по образцу, инструкции или под руководством)

3. – продуктивный (планирование и самостоятельное выполнение деятельности, решение проблемных задач)

# **3. УСЛОВИЯ РЕАЛИЗАЦИИ УЧЕБНОЙ ДИСЦИПЛИНЫ**

# **3.1. Требования к материально-техническому обеспечению**

Реализация учебной дисциплины требует наличия учебного кабинета и лаборатории.

Оборудование учебного кабинета:

- посадочные места по количеству обучающихся;

- рабочее место преподавателя, оборудованное ЭВМ.

Технические средства обучения:

## *Аппаратные средства*

• **Компьютер** — универсальное устройство обработки информации; основная конфигурация современного компьютера обеспечивает учащемуся мультимедиа-возможности: видеоизображение, качественный стереозвук в наушниках, речевой ввод с микрофона и др.

• **Проектор,** подсоединяемый к компьютеру, видеомагнитофону, микроскопу и т. п.; технологический элемент новой грамотности радикально повышает: уровень наглядности в работе учителя, возможность для студентов представлять результаты своей работы всей группе, эффективность организационных и административных выступлений.

• **Принтер** — позволяет фиксировать на бумаге информацию, найденную и созданную студентом или преподавателем. Для многих школьных применений необходим или желателен цветной принтер. В некоторых ситуациях очень желательно использование бумаги и изображения большого формата.

• **Телекоммуникационный блок, устройства, обеспечивающие подключение к сети** — дают доступ к российским и мировым информационным ресурсам, позволяют вести переписку с другими учебными заведениями

• **Устройства вывода звуковой информации** — наушники для индивидуальной работы со звуковой информацией, громкоговорители с оконечным усилителем для озвучивания всей аудитории.

• **Устройства для ручного ввода текстовой информации и манипулирования экранными объектами** — клавиатура и мышь (и разнообразные устройства аналогичного назначения).

• **Устройства создания графической информации (графический планшет)** — используются для создания и редактирования графических объектов, ввода рукописного текста и преобразования его в текстовый формат.

• **Устройства для записи (ввода) визуальной и звуковой информации:** сканер; фотоаппарат; видеокамера; аудио и видео магнитофон — дают возможность непосредственно включать в учебный процесс информационные образы окружающего мира. В комплект с наушниками часто входит индивидуальный микрофон для ввода речи

• **Управляемые компьютером устройства** — дают возможность учащимся освоить простейшие принципы и технологии автоматического управления (обратная связь и т. д.), одновременно с другими базовыми понятиями информатики.

# *Программные средства*

- Операционная система (графическая);
- Файловый менеджер (в составе операционной системы или др.);
- Антивирусная программа;
- Программа-архиватор;

• Интегрированное офисное приложение, включающее текстовый редактор, растровый и векторный графические редакторы, программу разработки презентаций и электронные таблицы;

- Звуковой редактор;
- Простая система управления базами данных;
- Система автоматизированного проектирования;
- Виртуальные компьютерные лаборатории;
- Программа-переводчик;

Оборудование лаборатории и рабочих мест лаборатории: наличие персональных компьютеров, объединенных в сеть.

# **3.2. Информационное обеспечение обучения**

- 1. Михеева Е.В. Информационные технологии в профессиональной деятельности. 2013 г.
- 2. Михеева Е.В. Практикум по информационным технологиям в профессиональной деятельности. 2013 г.
- 3. Е. В. Филимонова. Информационные технологии в профессиональной деятельности, Издательство: Феникс, 2008 г.Гришин В.Н., Панфилова Е.Е. Информационные технологии в профессиональной деятельности (имеется ГРИФ), 2009 г.

# *Интернет-ресурсы*

- 5. [http://iit.metodist.ru](http://iit.metodist.ru/) Информатика и информационные технологии: cайт лаборатории информатики МИОО
- 6. [http://www.intuit.ru](http://www.intuit.ru/) Интернет-университет информационных технологий (ИНТУИТ.ру)
- 7. [http://test.specialist.ru](http://test.specialist.ru/) Онлайн-тестирование и сертификация по информационным технологиям
- 8. [http://www.iteach.ru](http://www.iteach.ru/) Программа Intel «Обучение для будущего»
- 9. [http://www.rusedu.info](http://www.rusedu.info/) Сайт RusEdu: информационные технологии в образовании
- 10[.http://edu.ascon.ru](http://edu.ascon.ru/) Система автоматизированного проектирования КОМПАС-3D в образовании.
- 11[.http://www.osp.ru](http://www.osp.ru/) Открытые системы: издания по информационным технологиям

12[.http://www.npstoik.ru/vio](http://www.npstoik.ru/vio) - Электронный альманах «Вопросы информатизации образования»

# *Конференции и выставки*

- 13[.http://ito.edu.ru](http://ito.edu.ru/) Конгресс конференций «Информационные технологии в образовании»
- 14[.http://www.bytic.ru/](http://www.bytic.ru/) Международные конференции «Применение новых технологий в образовании»
- 15[.http://www.elearnexpo.ru](http://www.elearnexpo.ru/) Московская международная выставка и конференция по электронному обучению eLearnExpo
- **16.**[http://www.computer-museum.ru](http://www.computer-museum.ru/) Виртуальный компьютерный музей

# *Олимпиады и конкурсы*

- 17[.http://www.konkurskit.ru](http://www.konkurskit.ru/) Конкурс-олимпиада «КИТ компьютеры, информатика, технологии»
- 18[.http://www.olympiads.ru](http://www.olympiads.ru/) Олимпиадная информатика

# *Дополнительные источники***:**

- 1. Партыка Т.Л., Попов И.И. Информационная безопасность. Учебное пособие, имеется гриф МО РФ, 2011 г.
- 2. Краевский В.В., [Бережнова Е.В.,](http://www.biblion.ru/author/147693/) Основы учебно-исследовательской деятельности студентов, учебник для студентов средних учебных заведений, 2010 г.
- 3. Журналы «Компьютер-ПРЕСС», «Бухгалтер и компьютер» и др.
- 4. Учебник «Компьютеризация с /х производства» В.Т.Сергованцев, Е.А.Воронин, Т.И.Воловник, Н.Л.Катасонова, «Колос» 2001 г.
- 5. Учебник для вузов «Информатика: Базовый курс» С.В.Симонович и др., «Питер» 2002 г.

# **4. КОНТРОЛЬ И ОЦЕНКА РЕЗУЛЬТАТОВ ОСВОЕНИЯ УЧЕБНОЙ ДИСЦИПЛИНЫ**

**Контроль и оценка** результатов освоения учебной дисциплины осуществляется преподавателем в процессе проведения лабораторных работ, тестирования, а также выполнения обучающимися индивидуальных заданий

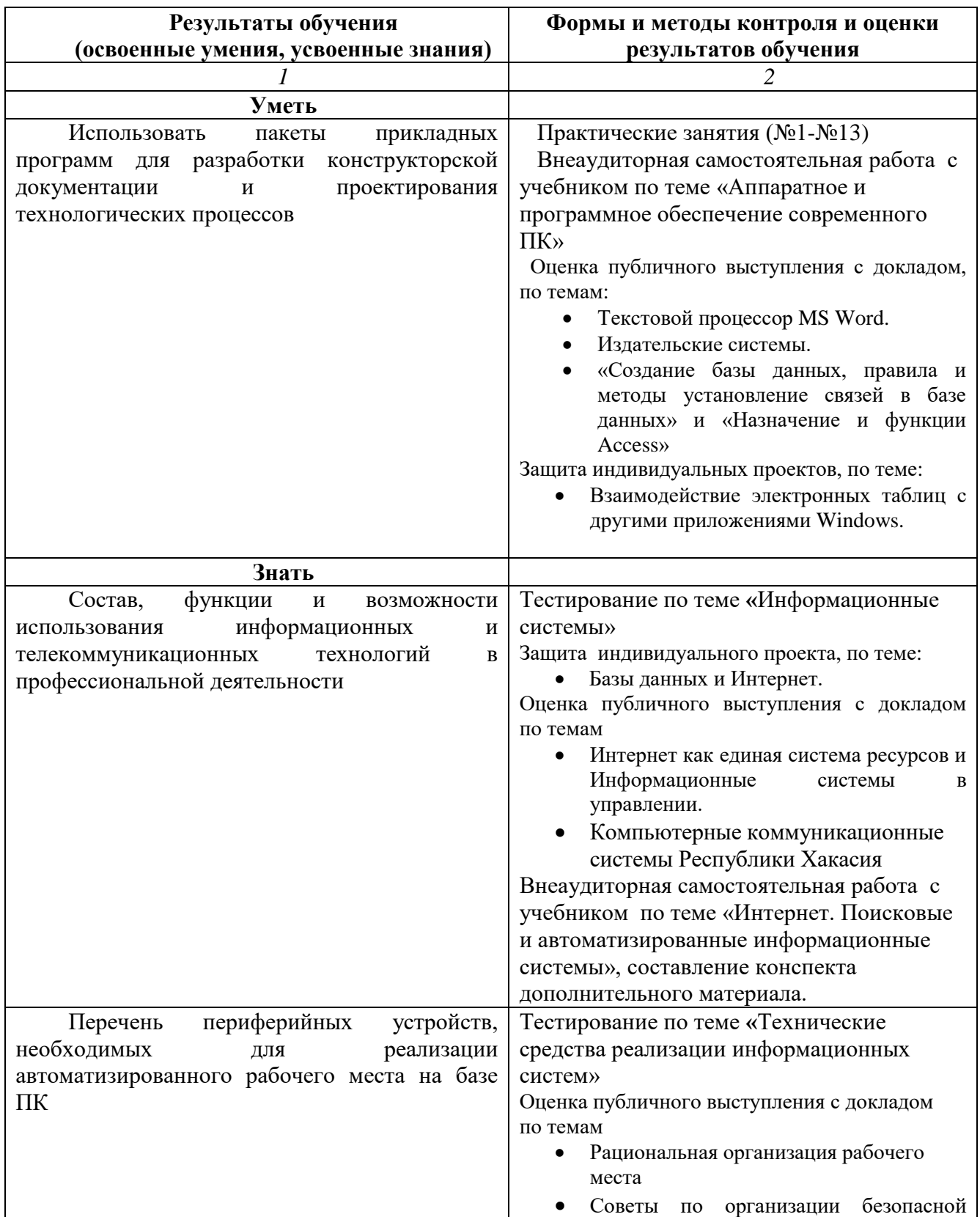

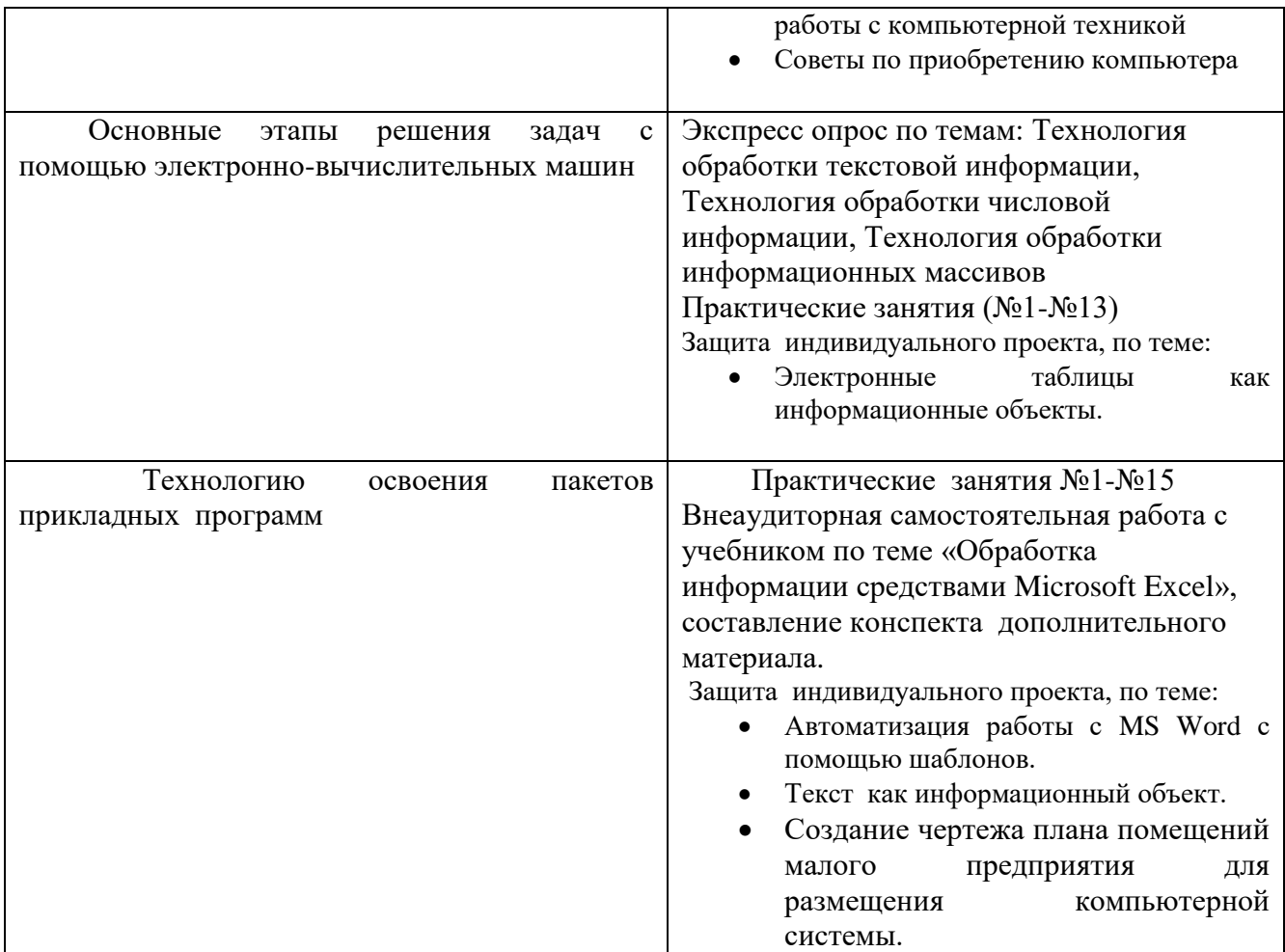